Документ подписан прос<u>той электронной подписью</u><br>Информация о владовосхдарственное аккредитованное не<mark>коммерческое частное образовательное</mark> **учреждение высшего образования «Академия маркетинга и социально-информационных технологий – ИМСИТ» (г. Краснодар)** 4237c7ccb9b9e111bbaf1f4fcda9201d015c4dbaa12**\$#AH7\QX\BQAkaдемия ИМСИТ)** Информация о владельце: ФИО: Агабекян Раиса Левоновна Должность: ректор Дата подписания: 15.09.2023 19:51:14 Уникальный программный ключ:

УТВЕРЖДАЮ

Проректор по учебной работе, доцент

\_\_\_\_\_\_\_\_\_\_\_\_\_\_Н.И. Севрюгина

17 апреля 2023 г.

## **Б1.В.10**

# **Имитационное моделирование**

## рабочая программа дисциплины (модуля)

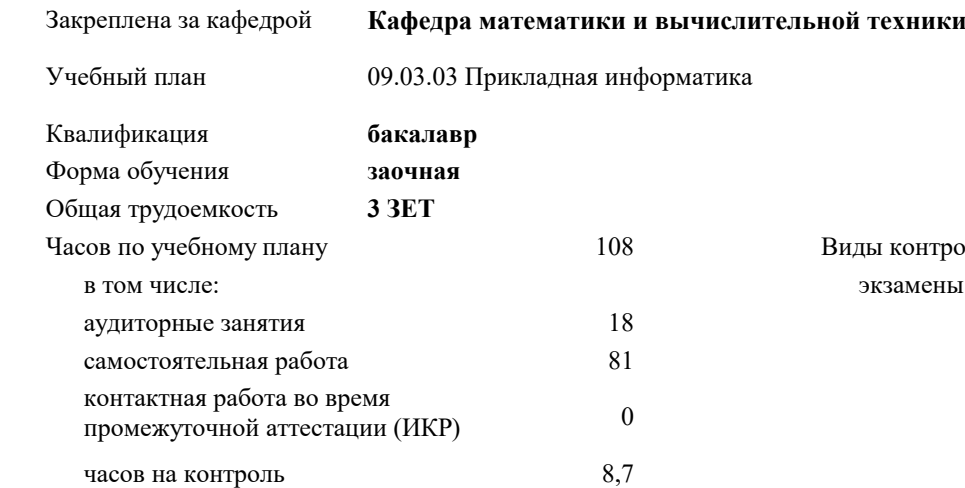

#### **Распределение часов дисциплины по курсам**

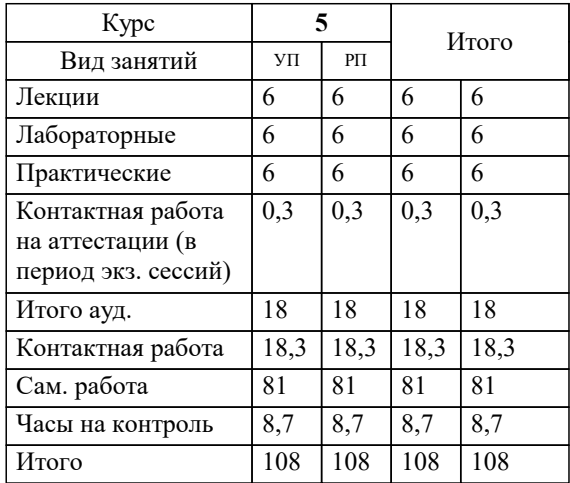

ены 5 троля на курсах: УП: 09.03.03 ЗПИ 3++22.plx стр. 2

Программу составил(и): *к.т.н., Доцент, К.Н. Цебренко*

Рецензент(ы):

 *д.т.н., профессор кафедры информационных систем и программирования КубГТУ., Видовский Л.А.;директор ООО «1С-КОНСОЛЬ», Суриков А.И.*

**Имитационное моделирование** Рабочая программа дисциплины

разработана в соответствии с ФГОС ВО:

Федеральный государственный образовательный стандарт высшего образования - бакалавриат по направлению подготовки 09.03.03 Прикладная информатика (приказ Минобрнауки России от 19.09.2017 г. № 922)

09.03.03 Прикладная информатика составлена на основании учебного плана: утвержденного учёным советом вуза от 17.04.2023 протокол № 9.

**Кафедра математики и вычислительной техники** Рабочая программа одобрена на заседании кафедры

Протокол от 05.04.2023 г. № 9

Зав. кафедрой Капустин Сергей Алимович

Согласовано с представителями работодателей на заседании НМС, протокол №9 от 17 апреля 2023 г.

Председатель НМС проф. Павелко Н.Н.

#### **1. ЦЕЛИ ОСВОЕНИЯ ДИСЦИПЛИНЫ (МОДУЛЯ)**

1.1 Целью изучения дисциплины «Имитационное моделирование» является изучение теоретических и практических основ создания, исследования и применения имитационных моделей в экономике и управлении, для использования их в творческой и практической деятельности студентов.

Задачи: -формирование знаний о методологиях и методах построения имитационных моделей;

-формирование представлений о возможностях и способах использования имитационных моделей при исследовании информационных экономических систем;

-формирование способностей и умения применять имитационное моделирование для анализа и проектирования информационных экономических систем.

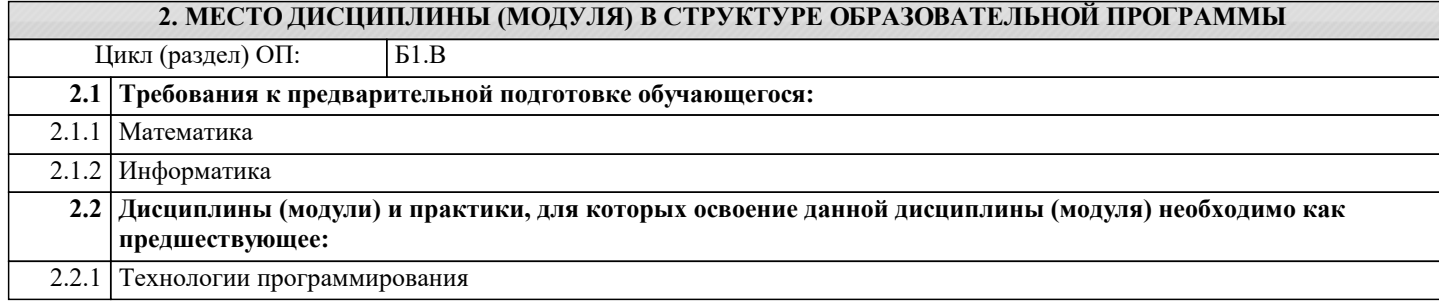

#### **3. ФОРМИРУЕМЫЕ КОМПЕТЕНЦИИ, ИНДИКАТОРЫ ИХ ДОСТИЖЕНИЯ и планируемые результаты обучения**

## **4. СТРУКТУРА И СОДЕРЖАНИЕ ДИСЦИПЛИНЫ (МОДУЛЯ)**

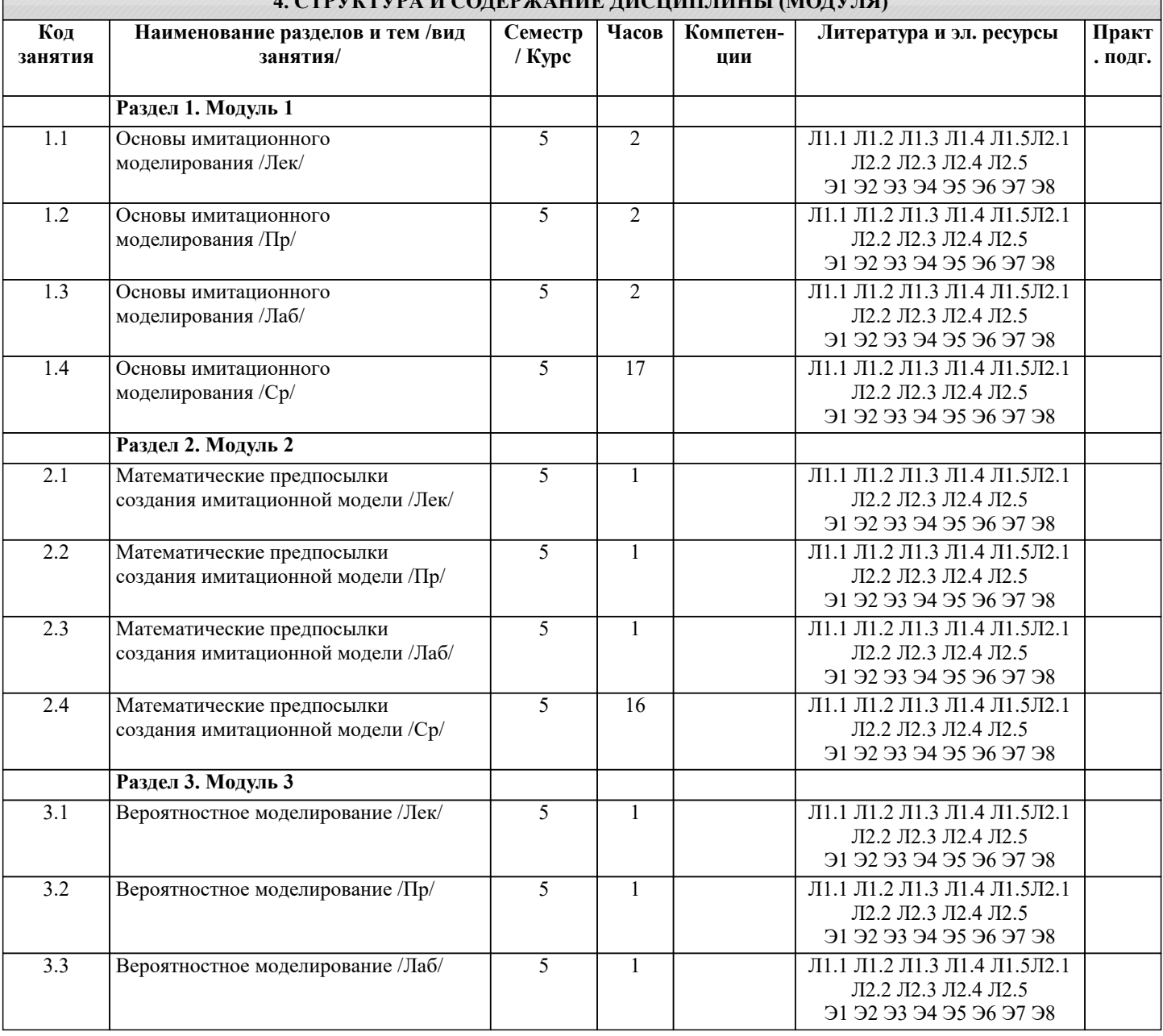

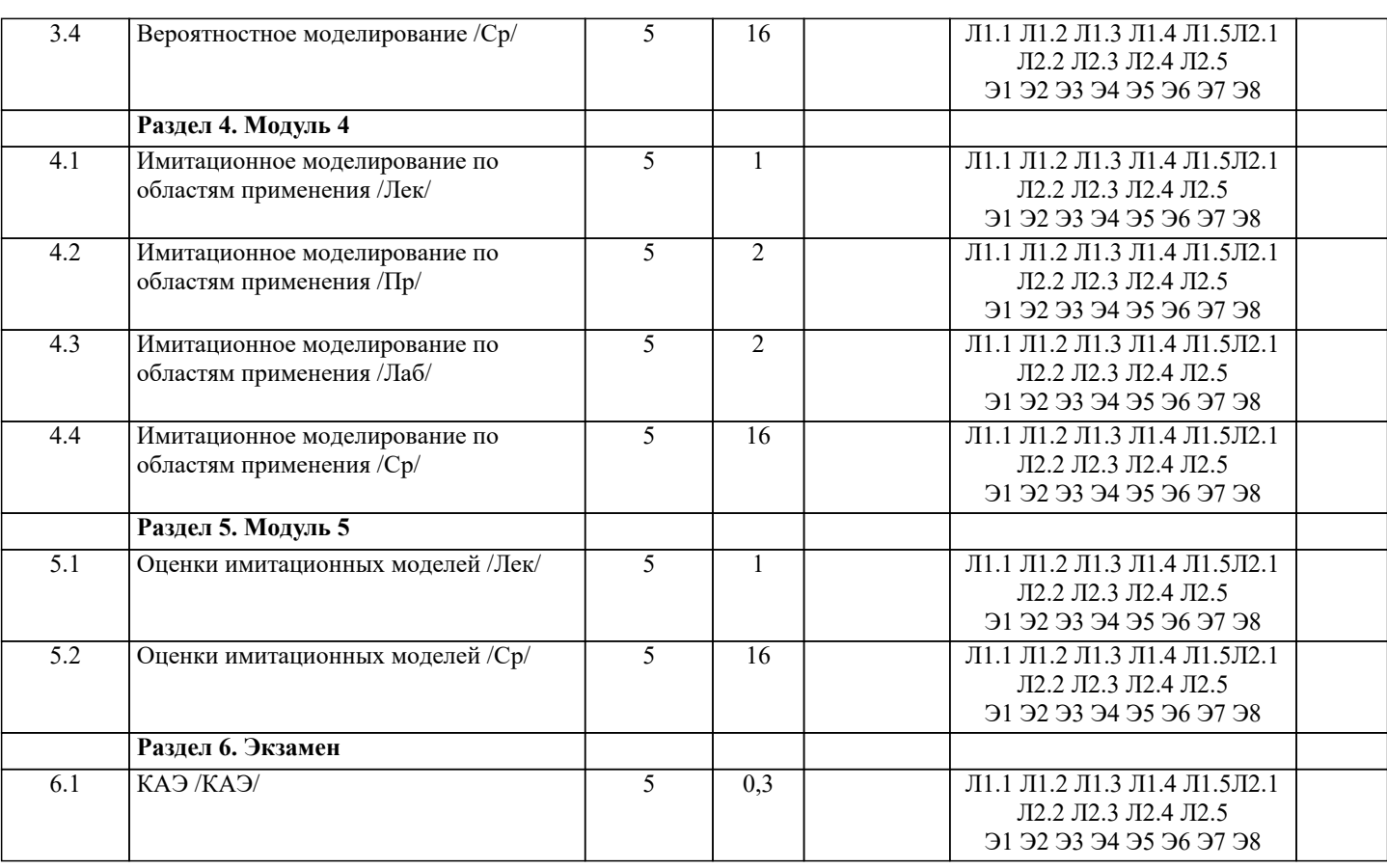

### **5. ОЦЕНОЧНЫЕ МАТЕРИАЛЫ**

#### **5.1. Контрольные вопросы и задания**

Примерный перечень вопросов к экзамену:

- 1. Основные понятия имитационного моделирования
- 2. Условия существования моделей<br>3. Типовые задачи, решаемые средс
- 3. Типовые задачи, решаемые средствами ИМ при управлении экономическими объектами
- 4. Основные этапы машинного моделирования систем<br>5. Правила и способы реализации моделей на ЭВМ
- 5. Правила и способы реализации моделей на ЭВМ<br>6. Обзор программных систем имитационного моле
- 6. Обзор программных систем имитационного моделирования
- 7. Процессы массового обслуживания в экономических системах
- 8. Системы с одним устройством обслуживания
- 9. Многоканальные СМО<br>10. Метол Монте-Карло
- 10. Метод Монте-Карло
- 11. Способы необходимой сходимости метода Монте-Карло<br>12. Спрелеление количеств реализаций при молелировании
- 12. Определение количеств реализаций при моделировании случайных величин<br>13. Сбор статистических ланных лля получения опенок характеристик случайны
- 13. Сбор статистических данных для получения оценок характеристик случайных величин<br>14. Патчики случайных чисел
- 14. Датчики случайных чисел<br>15. Получение случайных чис
- Получение случайных чисел с заданным законом распределения
- 16. Метод Неймана (разыгрывания случайной величины)<br>17. Проверка гипотез по категориям типа событие явле
- 17. Проверка гипотез по категориям типа событие явление поведение
- 18. Риски и прогнозы
- 19. Распределительные процессы
- 20. Процессы обслуживания клиентов
- 21. Процессы управления разработками проектов
- 22. Имитация информационных ресурсов
- Денежные ресурсы
- 24. Перспективные направления моделирования бизнеса
- 25. Оценка качества имитационной модели
- 26. Оценка адекватности модели<br>27. Оценка устойчивости системи
- 
- 27. Оценка устойчивости системы<br>28. Оценка чувствительности имит 28. Оценка чувствительности имитационной модели
- Калибровка модели

Практические задания

1 Реализовать на алгоритмическом языке вычисление определенного интеграла методом Монте-Карло

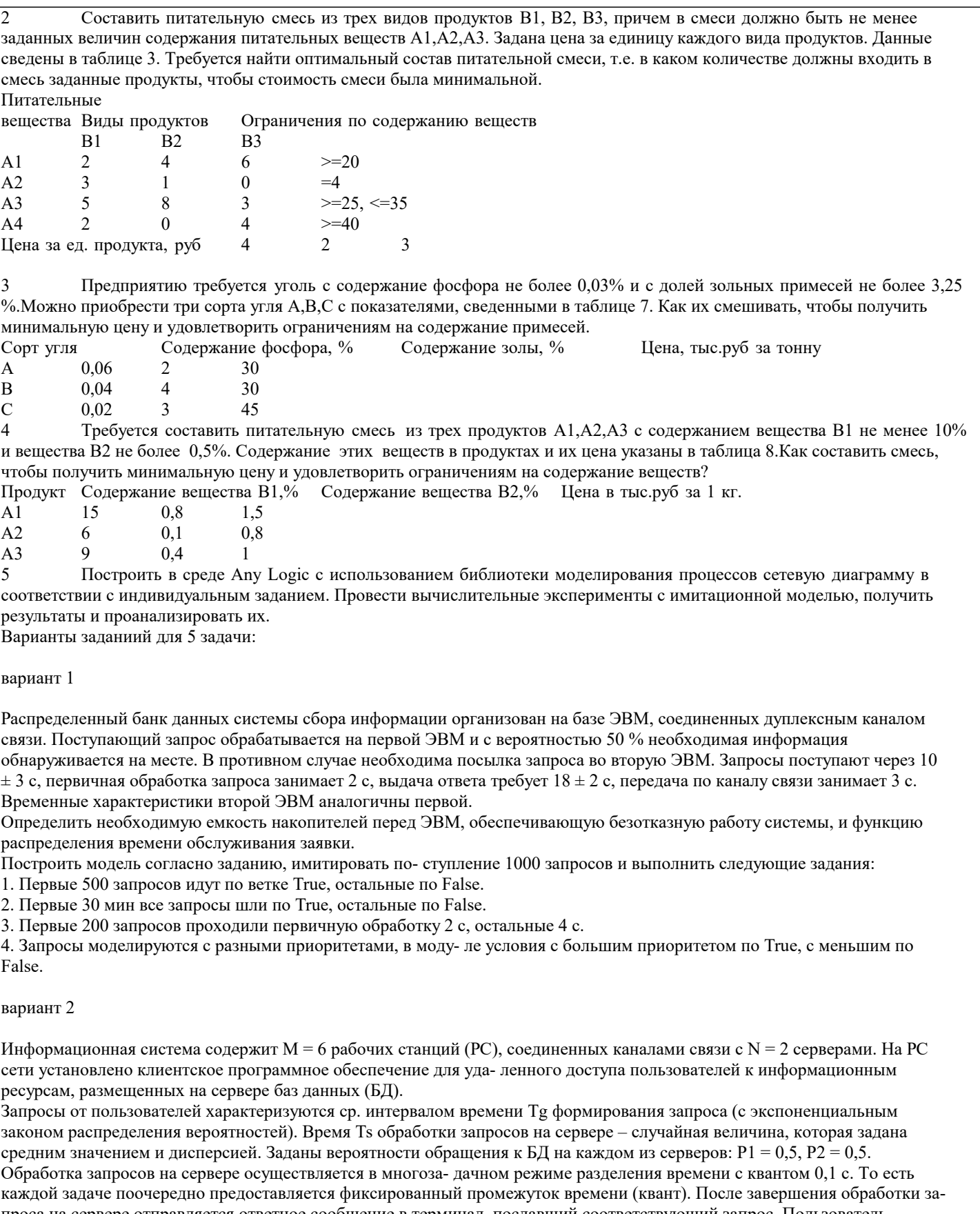

проса на сервере отправляется ответное сообщение в терминал, пославший соответствующий запрос. Пользователь, работающий на терминале РС, формирует очередной запрос только после получения ответа на предыдущий запрос. Все устройства сети считаются абсолютно надежными.

Цель моделирования: получить среднее время обработки запроса, среднее значение длин очередей, распределение вероятностей времени ответа на запрос. Как изменится ср. время обработки запроса, если один из серверов будет поломан? вариант 3

Система обработки информации содержит вычислительную систему (ВС), содержащую многопроцессорный сервер и M терминальных компьютеров – рабочих мест пользователей. Каждый из пользователей формирует запросы для обработки на сервере только после того, как получит ответ на предыдущий. Время формирования запроса – случайная величина с

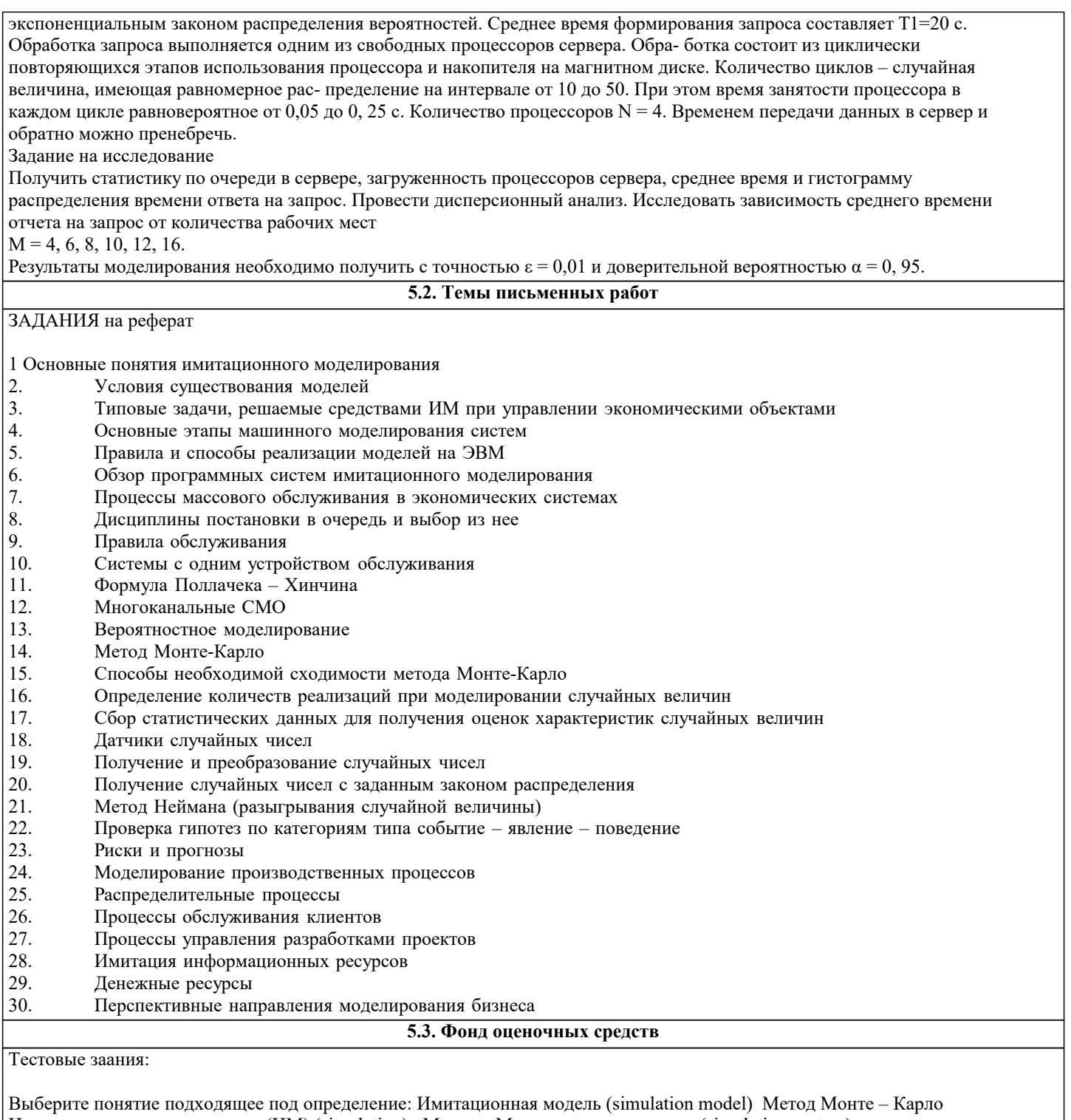

Имитационное моделирование (ИМ) (simulation) Модель Моделирующая система (simulation system)

-специальный программный комплекс, позволяющий имитировать функционирование какого-либо сложного объекта. Он запускает в компьютере параллельные взаимодействующие вычислительные процессы, которые являются по своим временным параметрам (с точностью до масштабов времени и пространства) аналогами исследуемых процессов

-метод статистических испытаний, проводимых с помощью ЭВМ и программ - датчиков псевдослучайных величин

-распространенная разновидность аналогового моделирования, реализуемого с помощью набора математических инструментальных средств, специальных имитирующих компьютерных программ и технологий программирования, позволяющих посредством процессов – аналогов провести целенаправленное исследование структуры и функций реально сложного процесса в памяти компьютера в режиме «имитации», выполнить оптимизацию некоторых его параметров. -вспомогательный объект, находящийся в определенном соответствии с исследуемым объектом - оригиналом и

более удобный для решения задач конкретного исследования

-специальное программное обеспечение, предназначенное для создания имитационных моделей

Какими свойствами обладает моделирующая система:

-возможность применения имитационных программ совместно со специальными экономико - математическими моделями и методами, основанными на теории управления

-инструментальными методами проведения структурного анализа сложного экономического процесса -инструментальными методами проведения системного анализа сложного экономического процесса -возможность введения режима постоянного уточнения при получении выходных данных и проведении экстремального эксперимента -способностью моделирования материальных, денежных и информационных процессов и потоков в рамках единой модели в общем модельном времени -способностью моделирования материальных, денежных и информационных процессов в натуральном выражении -точностью до масштабов времени и пространства Что такое теория подобия: -теория, дающая возможность установить наличия подобия или разработать способы его получения -теория, дающая возможность установить модель, подобную объектам -возможность отображения некоторой объектно - реальной либо потенциально реализуемой ситуации -модель всегда находится в определенном соотношении с изучаемым объектом, явлением, процессом Выберите условия сущестования моделей: -возможность отображения некоторой объектно - реальной либо потенциально реализуемой ситуации -наличие определенных правил установления взаимнооднозначного соответствия между моделью и оригиналом -большая простота и наглядность при отображении с необходимой полнотой и достоверностью той определенной части свойств оригинала (всегда бесконечно многообразного в своих проявлениях), которая существенна именно в данном исследовании и при данной постановке задачи - невозможность отображения некоторой объектно - реальной либо потенциально реализуемой ситуации - большая сложность при отображении с необходимой полнотой и достоверностью той определенной части свойств оригинала (всегда бесконечно многообразного в своих проявлениях), которая несущественна в данном исследовании и при данной постановке задачи - отсутствие правил установления взаимнооднозначного соответствия между моделью и оригиналом Укажите типовые задачи имитационного моделирования в экономике: - правление процессом реализации инвестиционного проекта на разных этапах его жизненного цикла с учетом рисков и тактики выделения денежных сумм - моделирование процессов логистики для определения временных и стоимостных параметров - анализ клиринговых процессов в работе сети кредитных организаций - прогнозирование финансовых результатов деятельности предприятия на конкретный период времени - прогнозирование финансовых результатов деятельности предприятия на конкретный период времени (без возможности анализа динамики сальдо на счетах) - моделирование процессов движения транспортных средств - моделирование модальных агентов Установите последовательность построения концептуальной модели системы S и ее формализации: определение требований к исходной информации выдвижение гипотез и принятие предложений определение параметров и переменных модели установление основного содержания модели описание концептуальной модели системы постановка задачи машинного моделирования составление технической документации по этапу 1 анализ задачи моделирования обоснования критерия оценки эффективности системы проверка достоверности концептуальной модели Установите последовательность алгоритмизации модели системы S и ее машинной реализации М: проведение программирования модели проверка достоверности программы построение логической блок-схемы модели выбор вычислительных средств для моделирования получение соотношений модели проверка достоверности модели системы оставление технической документации по этапу 2 составление плана выполнения работ по программированию построение схемы программы и проверка ее достоверности

Укажите правила реализации моделей на ЭВМ:

- сопоставление точности и сложности модели

- соизмеримость погрешностей моделирования и описания

- достаточность набора элементов модели

- реализация блочного представления модели

- наглядность модели для разработчика

- специализация модели для конкретной ЭВМ

- использование мультагентов

Укажите программные системы моделирования, реализующие парадигмы моделирования:

-Системная динамика PowerSim

-Мультиагентные системы AnyLogic

-Динамические системы Matlab

- Дискретно-событийное моделирование GPSS World

Укажите поколение программных систем имитационного моделирования (CADSIM, DEMOS, ACSL, MODEL-6, GEAR ..., специальная поддержка моделирования в виде соответствующих выражений языка, генераторов случайных чисел, средств представления результатов второе поколение

-SIMPLEX II, SIMPLE++ ..., SLAM II PC System Animation, PC Model SIMFACTORY, GPSS PC, XCELL...), подходящее под описание:

– возможность комбинированного непрерывно-дискретного моделирования. Развитие уже разработанных языков и средств моделирования, ориентированное на повышение эффективности процессов моделирования и превращение моделирования в более простой и быстрый метод исследования сложных систем третье поколение

– графический интерфейс, интегрированная среда для создания и редактирования моделей, планирования экспериментов, управления моделированием и анализа результатов. Разработка средств технологической поддержки процессов распределенного имитационного моделирования на мультипроцессорных ЭВМ и сетя пятое поколение

-программирование моделей на языках высокого уровня без какой-либо специальной поддержки. Программы для задач моделирования разрабатывались на основе универсальных языков, таких как FORTRAN и ALGOL первое поколение -интегрированные системы имитационного моделирования, в которых развиваются важнейшие особенности средств пятого поколения шестое поколение

– ориентация на конкретные области приложения, возможность анимации. Разработка имитационных систем, содержащих интерфейс не- программирующего пользователя, входные и выходные анализаторы, возможность анимации процесса имитационного моделирования. Перенос программного обеспечения для имитационного моделирования на персональные ЭВМ с использованием средств графического интерфейса (для визуализации и анимации процессов моделирования) четвертое поколение

Чем определяется степень риска:

-отношением вероятностей удачи Ру и неудачи Рн -произведением вероятностей удачи Ру и неудачи Рн

-величиной ущерба

-разностью вероятностей удачи Ру и неудачи Рн

Имитационные работы объектов экономики осуществляются в следующих измерениях:

- -материальные -денежные
- -информационные потоки -пространственные -эконометрические
- -экономические

Технологические производственные системы разделяют на отдельные элементы:

- -технологические агрегаты
- -транспортные средства
- -испытательные средства
- -материальные средства
- -денежные средства

-информационные потоки

При моделировании распределительных процессов необходимо наблюдение таких характеристик, как: -место назначения -объем доставки или затраты

-свойства поточных объектов -свойства статических объектов -объем денежных средств -динамический коэффициент

В большинстве случаев время обслуживания клиентов и их появление являются случайными величинами. Для их корректного представления необходимо использовать:

-вероятностные распределения

-статическое распределения

-детерминированный распределительный закон

-агентное моделирование

Создавая корректную имитационную модель проекта, в первую очередь рассматривают такие элементы, как: - приоритеты выполнения срочных работ

- разделение на смены

- ненормированные работы

- простои

-графики распределения

-нормированные рабты

-ресурсы заказчика

Что такое оперативный информационный ресурс?

-постоянно необходимый при выполнении функции. Например, оперативная диспетчерская информация, отсутствие которой делает невозможной посадку самолета на аэродром

-без которого нельзя начинать выполнения функций. Например, право или разрешение на ее выполнение, инструкция по сборке принципиально нового устройства

-временно необходимый при выполнении функции. Например, информация о погоде, отсутствие которой делает затруднительной полет самолета

необходимый после выполнения функций. Например, право или разрешение на ее завершение, инструкция по запуску устройства

Что такое стартовый информационный ресурс?

-без которого нельзя начинать выполнения функций. Например, право или разрешение на ее выполнение, инструкция по сборке принципиально нового устройства

-постоянно необходимый при выполнении функции. Например, оперативная диспетчерская информация, отсутствие которой делает невозможной посадку самолета на аэродром

-временно необходимый при выполнении функции. Например, информация о погоде, отсутствие которой делает затруднительной полет самолета

-необходимый после выполнения функций. Например, право или разрешение на ее завершение, инструкция по запуску устройства

Оперативный информационный ресурс может быть получен следующими способами:

-предварительно вместе со стартовым

-во время выполнения транзактом основной функции

-после получения стартового

-после выполнения транзактом основной функции

Что представляет собой денежный ресурс в имитационном моделировании? -емкость, в которой содержится определенное количество ресурса, измеряемого числом с плавающей точкой -емкость, в которой содержится определенное количество ресурса, измеряемого количеством транзакций -необходимые сведения, оперативная информация

-транзакция, в которой содержится определенное количество ресурса, измеряемого числом

Несмотря на бурное развитие информационных технологий, специалисты по моделированию неизбежно сталкивались с противоречием:

-построение точной модели требует длительного времени (месяц и более) и глубоких знаний в области статистики -для работы в быстроменяющихся условиях это слишком большой срок, так как эффективность решения напрямую зависит от скорости его принятия

-для работы в быстроменяющихся условиях это слишком короткий срок, так как эффективность решения напрямую зависит от скорости его принятия

#### -построение точной модели требует длительного времени (год и более) и глубоких знаний в области информатики

Работа с KXEN состоит из нескольких этапов. Укажите номер и наименование этапа, подходящее по описание: - Получив качественную модель, пользователь может не просто работать с ней в рамках KXEN и совершенствовать работу на базе полученных значений, но и экспортировать построенные модели в виде текста на одном из языков программирования (C++, Visual Basic, Java и т.д). 4. Применение результатов.

- KXEN автоматически строит модель, а пользователь указывает данные для анализа, представляя их в виде одной таблицы в реляционной базе или в текстовом файле. KXEN выявляет пропуски данных и запоминает их типичными значениями для представленных данных. Построив модель, KXEN приводит ее характеристики в виде коэффициента точности KI и коэффициента надежности KR. Таким образом, сразу можно оценить качество построенной модели. 2. Построение молели.

- Бизнес - пользователь формирует задачу: ответ на какой вопрос необходимо получить в результате анализа, при этом определяется класс решаемой задачи или их комбинация. 1. Постановка задачи.

- Пользователь выбирает удобный для него вариант отображения результатов моделирования, которые не могут быть представлены как в числовом, так и в графическом виде. 3. Понимание модели.

При аналитическом моделировании достоверность результатов определяется двумя факторами: - корректным выбором математического аппарата, используемого для описания исследуемой системы -методической оценкой, присущей данному математическому методу -зависимость результатов моделирования от хода эксперимента -необходимость синхронизации работы отдельных компонентов модулей

Оценка качества имитационной модели - является завершающим этапом ее разработки и имеет две цели: - проверить соответствие модели ее предназначению, т.е. целям исследования -оценить достоверность и характеристики результатов, получаемые при проведении модельных экспериментов -оценить последовательность и характеристики результатов, получаемые при проведении модельных экспериментов -необходимость синхронизации работы отдельных компонентов модулей

Пригодность имитационной модели для решения задач исследования характеризуется тем, в какой степени она обладает так называемыми целевыми свойствами, основными из которых являются:

-адекватность

-устойчивость -чувствительность

-сходимость

- -скорость получения результатов
- -степень реализации

Процедура оценки основана на сравнении измерений на реальной системе и результатов эксперимента на модели и может проводиться разными способами:

-по средним значениям откликов модели и системы

-по дисперсиям отклонений откликов модели от среднего значения откликов системы

-по максимальному значению относительных отклонений откликов модели от откликов системы

-по максимальным значениям откликов модели и системы

-по скорости получения результатов

-по среднему значению относительных отклонений откликов модели от откликов системы

Устойчивость молели - это:

-ее способность сохранять адекватность при исследовании эффективности системы на всем возможном диапазоне рабочей нагрузки, а также при внесении изменений в конфигурацию системы

-ее способность сохранять адекватность при исследовании эффективности системы на выделенном диапазоне рабочей нагрузки, а также при внесении изменений в исходные данные

-ее способность сохранять адекватность при изменение граничных условий модели

-ее способность сохранять адекватность при исследовании критических показателей

Устойчивость результатов моделирования может быть также оценена методами математической статистики, основная идея которых заключается в том, чтобы проверить гипотезу относительно свойств генеральной совокупности, оценивая лишь конкретную выборку из генеральной совокупности. В генеральной совокупности обычно интересует некоторый признак, который обусловлен случайностью и может иметь качественный или количественный характер. В данном случае именно устойчивость результатов моделирования можно рассматривать как признак, подлежащий оценке. Для проверки гипотезы об устойчивости результатов может быть использован критерий-Уилколсонауилколсона-Уилколсон.

Оценка чувствительности является необходимым элементом, однако, если изменение -входных-входные-входных воздействий или параметров модели в некотором заданном диапазоне не отражается на значениях параметров, то польза от такой модели не велика (модель будет «бесчувственной»). Оценку чувствительности проводят по каждому параметру Xk в отдельности. Основана она на том, что диапазон изменения параметра обычно известен. Наиболее простая процедура состоит в следующем: -Вычисляется величина относительного среднего приращения параметра Xk -Проводится пара модельных экспериментов при значениях: Xk равных Xk max и Xk равных Xk min и средних фиксированных значениях других параметров. Определяется отклик модели: Y1 равных f (Xk max), Y2 равных f (Xk min). -Вычисляется относительное приращение наблюдаемой переменной -Вычисляется абсолютное приращение наблюдаемой переменной - Проводится пара модельных экспериментов при значениях: Xk равных Xk ср и Xk равных Xk ср/2 и граничных фиксированных значениях других параметров. Определяется отклик модели: Y1 равных f (Xk cp), Y2 равных f (Xk cp/2). -Вычисляется величина абсолютного среднего приращения параметра Xk Процесс калибровки носит итеративный характер и состоит из 3 основных этапов: -Глобальные изменения модели. Например, введение новых процессов, изменение типов событий и т.д. -Локальные изменения. Например, изменение некоторых законов распределения моделируемых случайных величин -Изменение специальных параметров, называемых калибровочными -Изменение специальных параметров, называемых экстремальными -Сравнение выходных распределений -Глобальные изменения модели. Например, изменение некоторых законов распределения моделируемых случайных На первый взгляд структурные изменения модели, как более сложные, должны рассматриваться только после неудачных попыток откалибровать модель путем изменения параметров и локальной калибровки. Однако, такая стратегия может скрыть структурные несоответствия модели или недостаточную ее детализацию. В этом случае структурная калибровка значительно безопаснее. вообще, целесообразно объединять оценку свойств имитационной модели и калибровку в единый процесс. Такая стратегия применяется в статическом методе калибровки, который состоит из следующих шагов: -Сравнение выходных распределений. Цель - оценка адекватности имитационной модели. Устранение различий на этом шаге основано на внесении глобальных изменений -Балансировка модели. Основная задача – оценка устойчивости и чувствительности модели. По ее результатам, как правило. проводят локальные изменения (возможны и глобальные) -Оптимизация модели. Цель - обеспечение требуемой точности результата

-Оптимизация модели. Цель - оценка адекватности имитационной модели. Устранение различий на этом шаге основано на внесении глобальных изменений

-Сравнение выходных распределений. Цель - обеспечение требуемой точности результата

-Балансировка модели. Основная задача - оценка достоверности и сходимости модели. По ее результатам, как правило. проводят глобальные изменения (возможны и локальные)

## 5.4. Перечень видов оценочных средств

Задания со свободно конструируемым ответом (СКО) предполагает составление развернутого ответа на теоретический вопрос. Задание с выбором варианта ответа (в задании данного типа предлагается несколько вариантов ответа, среди которых один или несколько верный(ые). Задания со свободно конструируемым ответом (СКО) предполагает составление развернутого ответа, включающего полное решение задачи с пояснениями.

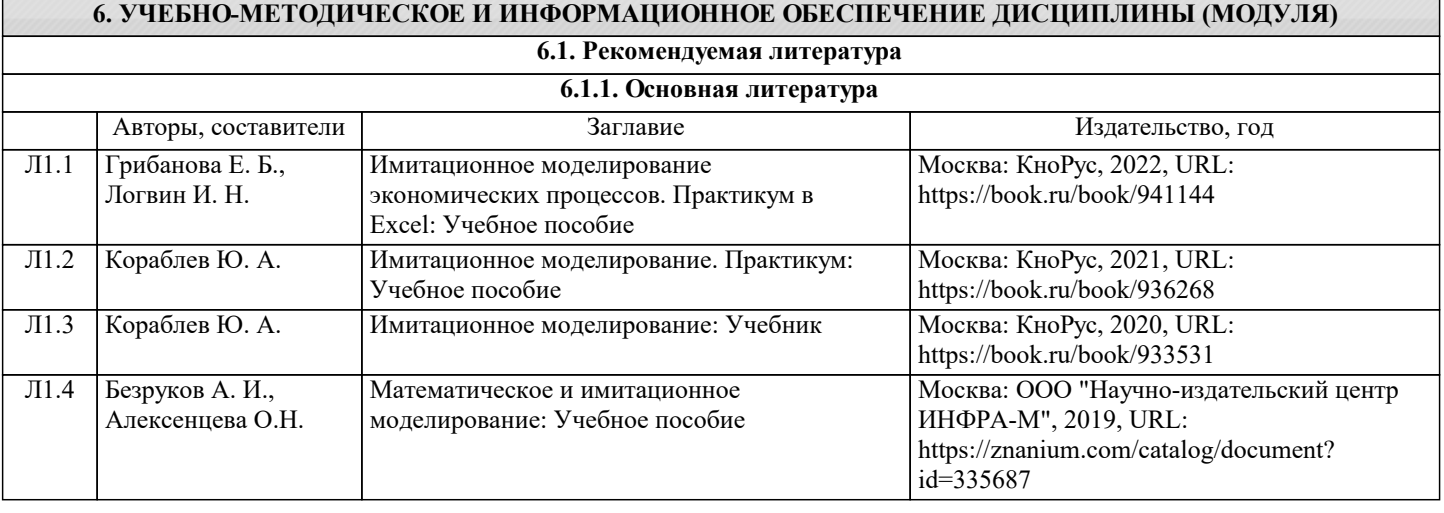

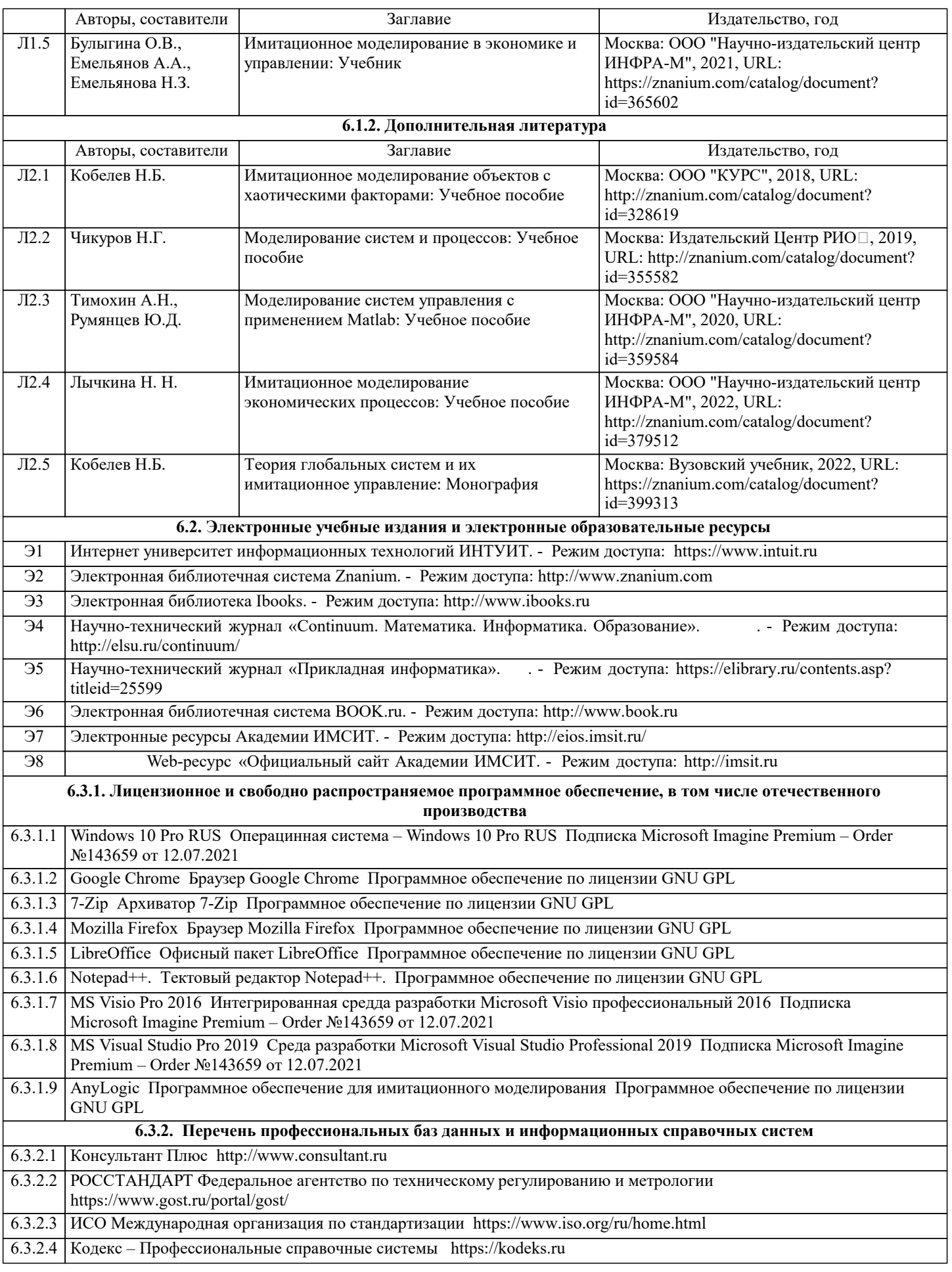

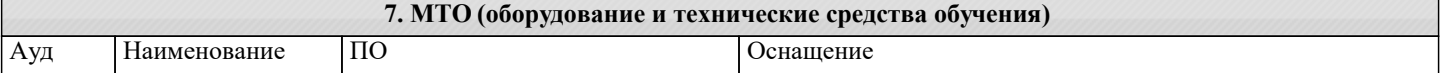

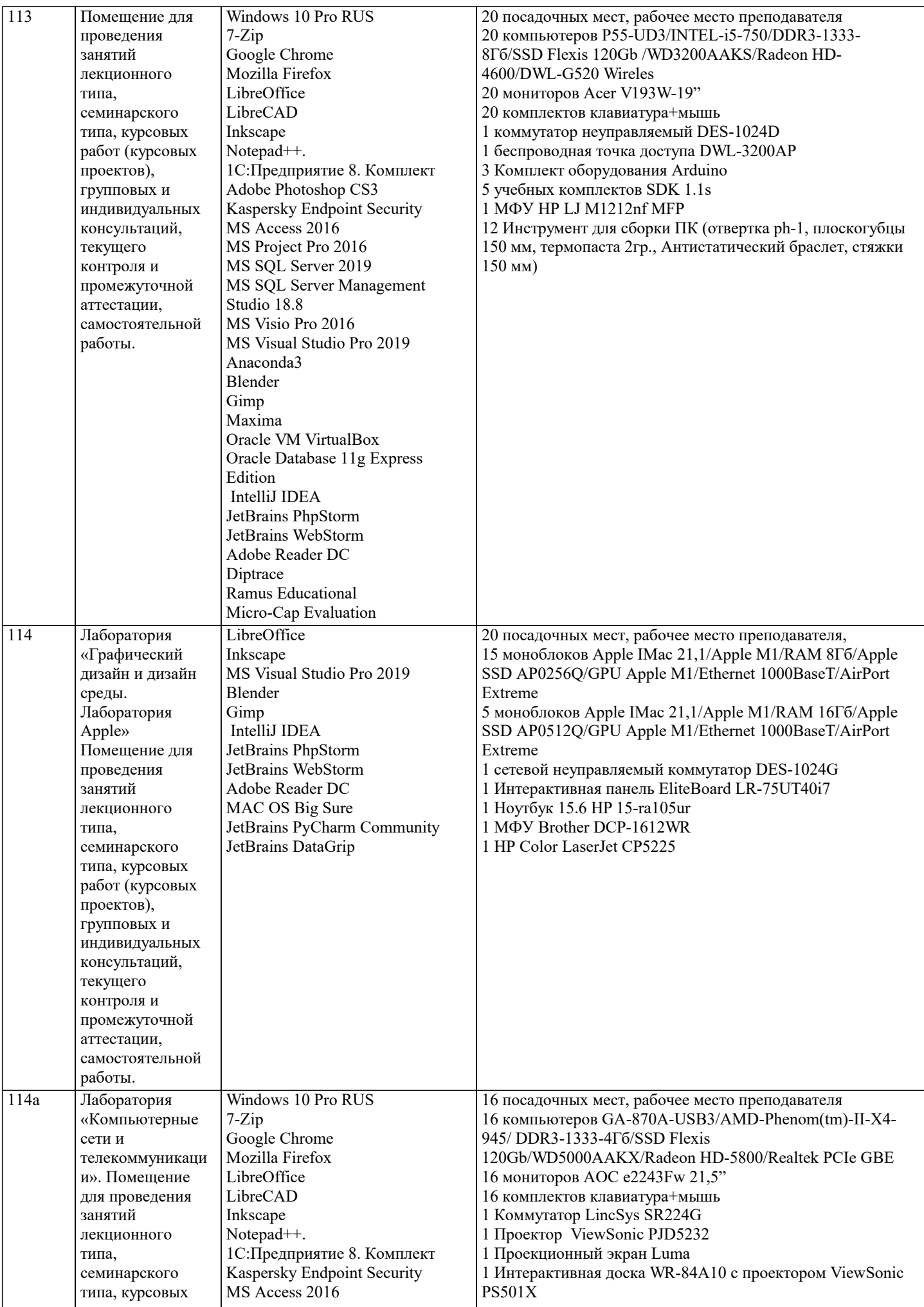

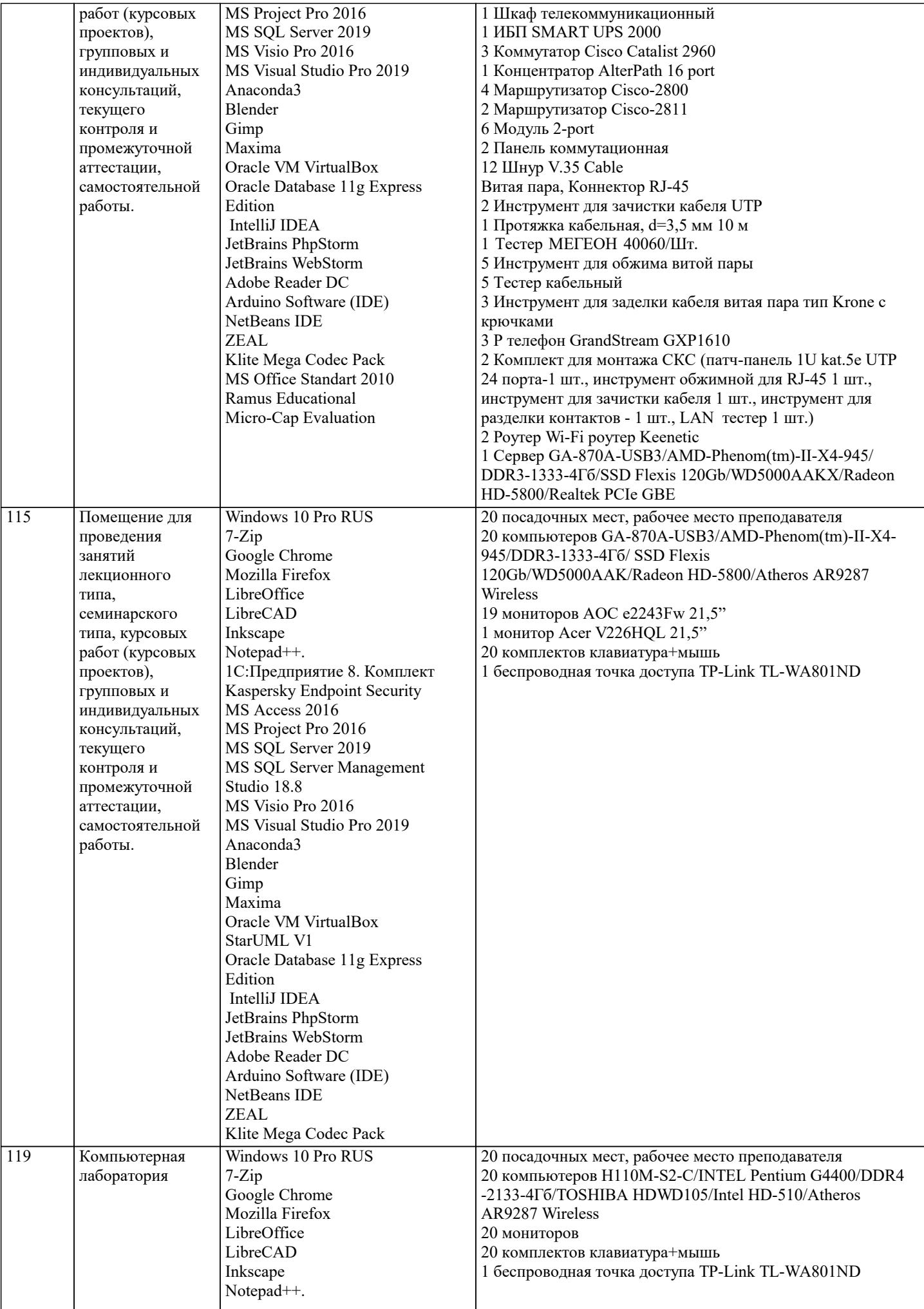

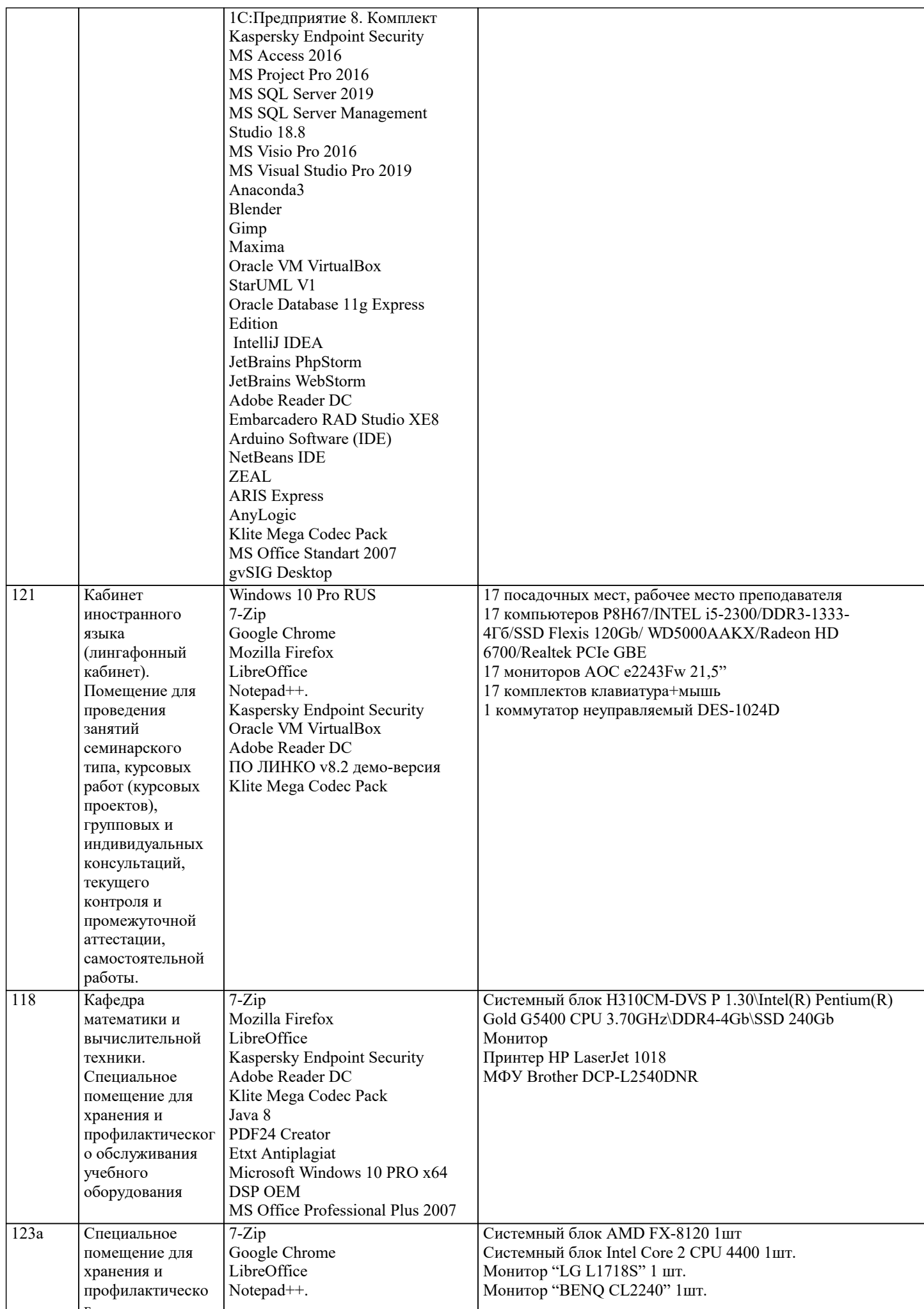

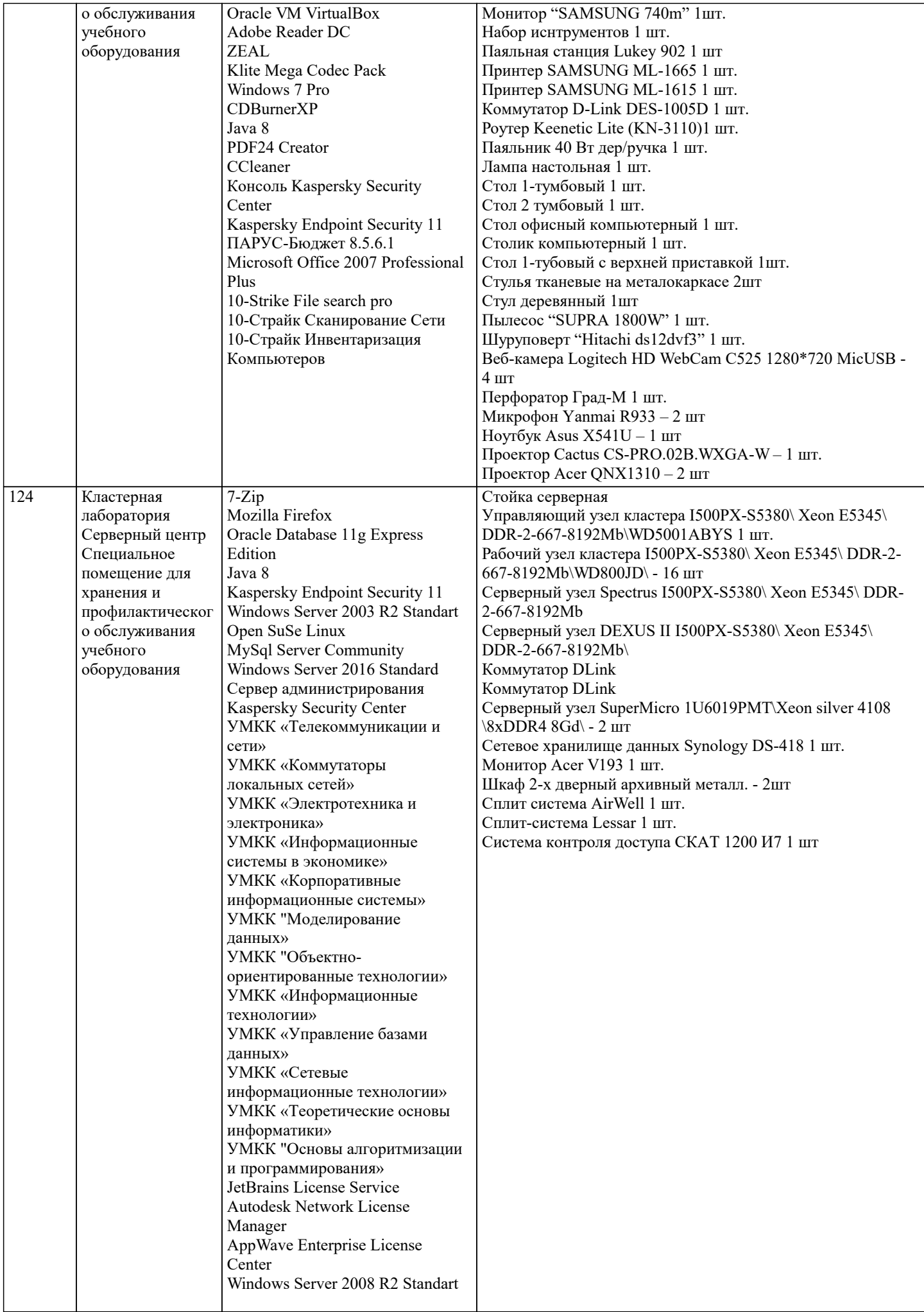

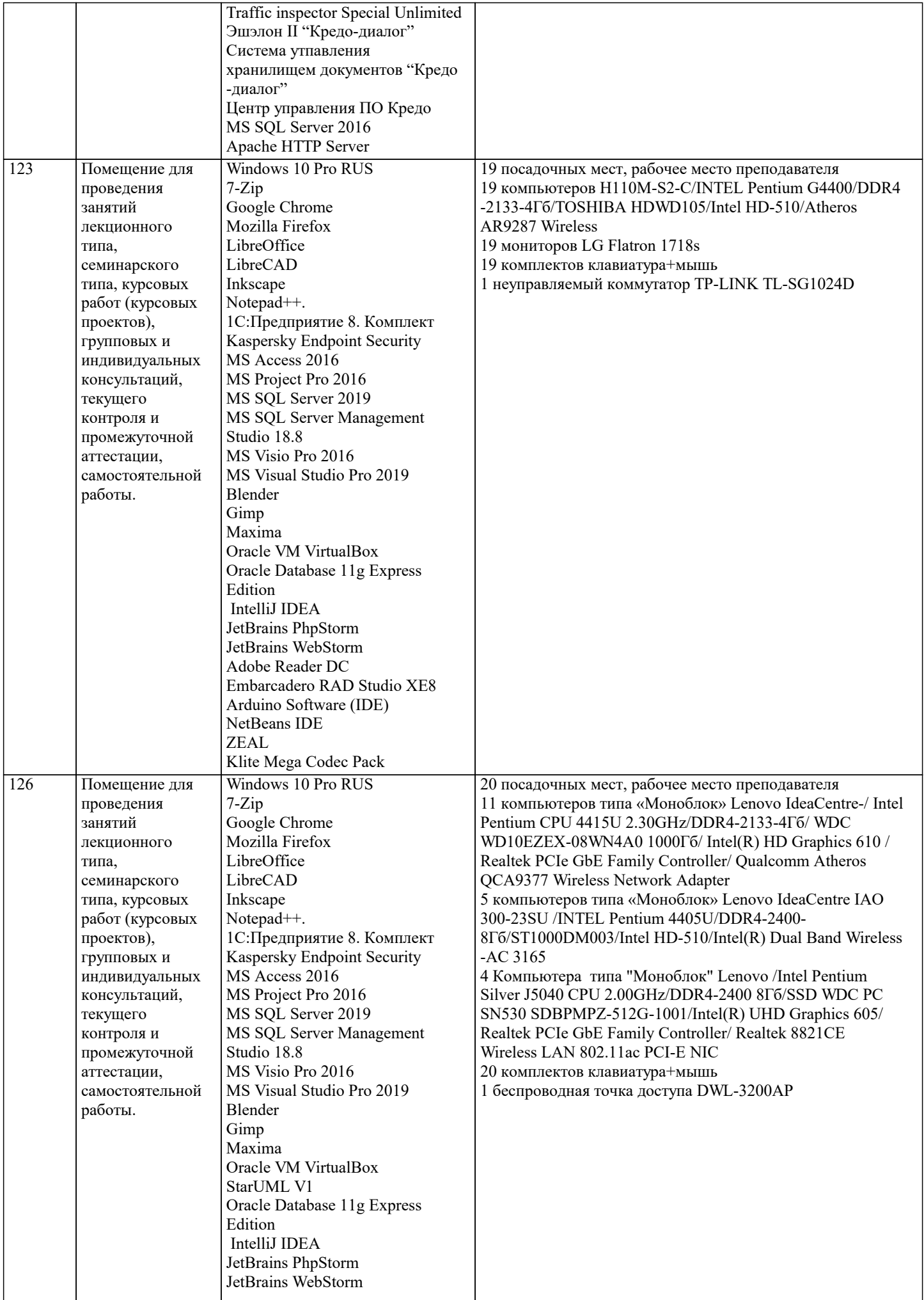

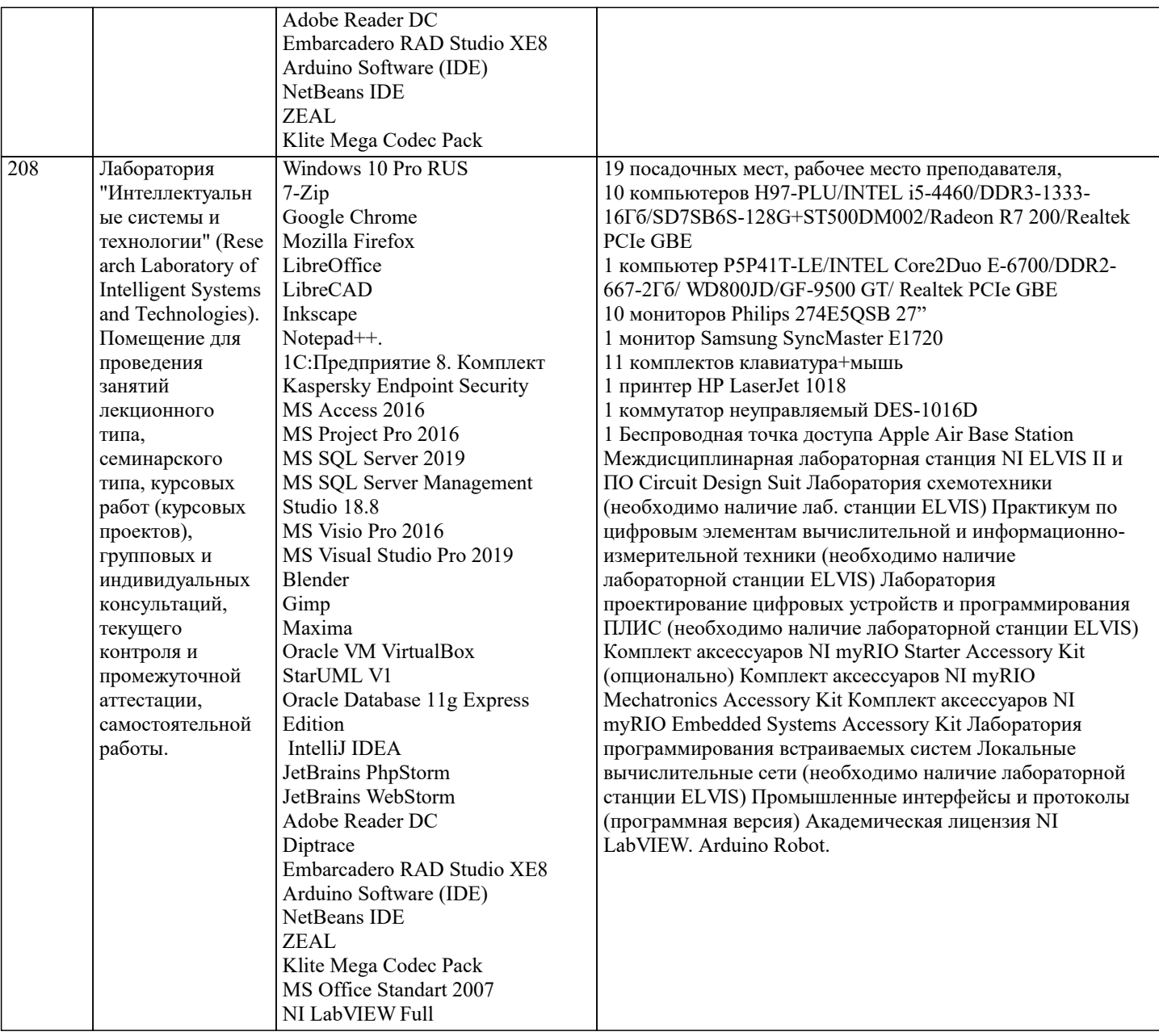

### 8. МЕТОДИЧЕСКИЕ УКАЗАНИЯ ДЛЯ ОБУЧАЮЩИХСЯ ПО ОСВОЕНИЮ ДИСЦИПЛИНЫ (МОДУЛЯ)

В соответствии с требованиями ФГОС ВО по направлению подготовки реализация компетентностного подхода предусматривает использование в учебном процессе активных и интерактивных форм проведения занятий (разбор конкретных задач, проведение блиц-опросов, исследовательские работы) в сочетании с внеаудиторной работой с целью формирования и развития профессиональных навыков обучающихся.

Лекционные занятия дополняются ПЗ и различными формами СРС с учебной и научной литературой В процессе такой работы студенты приобретают навыки «глубокого чтения» - анализа и интерпретации текстов по методологии и методике дисциплины.

Учебный материал по дисциплине «Высокопроизводительные вычислительные системы». разделен на логически завершенные части (модули), после изучения, которых предусматривается аттестация в форме письменных тестов, контрольных работ.

Работы оцениваются в баллах, сумма которых дает рейтинг каждого обучающегося. В баллах оцениваются не только знания и навыки обучающихся, но и их творческие возможности: активность, неординарность решений поставленных проблем. Каждый модуль учебной дисциплины включает обязательные виды работ - лекции, ПЗ, различные виды СРС (выполнение домашних заданий по решению задач, подготовка к лекциям и практическим занятиям).

Форма текущего контроля знаний – работа студента на практическом занятии, опрос. Форма промежуточных аттестаций – контрольная работа в аудитории, домашняя работа. Итоговая форма контроля знаний по модулям – контрольная работа с задачами по материалу модуля.

Методические указания по выполнению всех видов учебной работы размещены в электронной образовательной среде академии.

Методические указания и материалы по видам учебных занятий по дисциплине:

Вид учебных занятий, работ - Организация деятельности обучающегося

Лекция - Написание конспекта лекций: кратко, схематично, последовательно фиксировать основные положения, выводы, формулировки, обобщения, отмечать важные мысли, выделять ключевые слова, термины. Проверка терминов, понятий с

помощью энциклопедий, словарей, справочников с выписыванием толкований в тетрадь. Обозначить вопросы, термины, материал, который вызывает трудности, попытаться найти ответ в рекомендуемой литературе, если самостоятельно не удаётся разобраться в материале, необходимо сформулировать вопрос и задать преподавателю на консультации, на практическом занятии.

Практические занятия - Конспектирование источников. Работа с конспектом лекций, подготовка ответов к контрольным вопросам, просмотр рекомендуемой литературы, работа с текстом. Выполнение практических задач в инструментальных средах. Выполнение проектов. Решение расчётно-графических заданий, решение задач по алгоритму и др.

Самостоятельная работа - Знакомство с основной и дополнительной литературой, включая справочные издания,

зарубежные источники, конспект основных положений, терминов, сведений, требующихся для запоминания и являющихся основополагающими в этой теме. Составление аннотаций к прочитанным литературным источникам и др.

## 9. МЕТОДИЧЕСКИЕ УКАЗАНИЯ ОБУЧАЮЩИМСЯ ПО ВЫПОЛНЕНИЮ САМОСТОЯТЕЛЬНОЙ РАБОТЫ

Основными задачами самостоятельной работы студентов, являются: во-первых, продолжение изучения дисциплины в домашних условиях по программе, предложенной преподавателем; во-вторых, привитие студентам интереса к технической и математической литературе, инженерному делу. Изучение и изложение информации, полученной в результате изучения научной литературы и практических материалов, предполагает развитие у студентов как владения навыками устной речи, так и способностей к четкому письменному изложению материала.

Основной формой контроля за самостоятельной работой студентов являются практические занятия, а также еженедельные консультации преподавателя.

Практические занятия – наиболее подходящее место для формирования умения применять полученные знания в практической деятельности.

При подготовке к практическим занятиям следует соблюдать систематичность и последовательность в работе. Необходимо сначала внимательно ознакомиться с содержанием плана практических занятий. Затем, найти в учебной литературе соответствующие разделы и прочитать их. Осваивать изучаемый материал следует по частям. После изучения какой-либо темы или ее отдельных разделов необходимо полученные знания привести в систему, связать воедино весь проработанный материал.

При подведении итогов самостоятельной работы преподавателем основное внимание должно уделяться разбору и оценке лучших работ, анализу недостатков. По предложению преподавателя студент может изложить содержание выполненной им письменной работы на практических занятиях